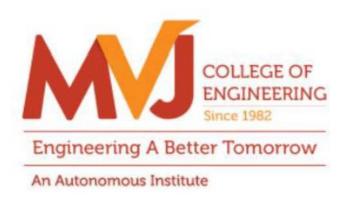

### **MVJCE CURRICULUM**

**FOR** 

## COMPUTER SCIENCE & ENGINEERING(Scheme 2020)

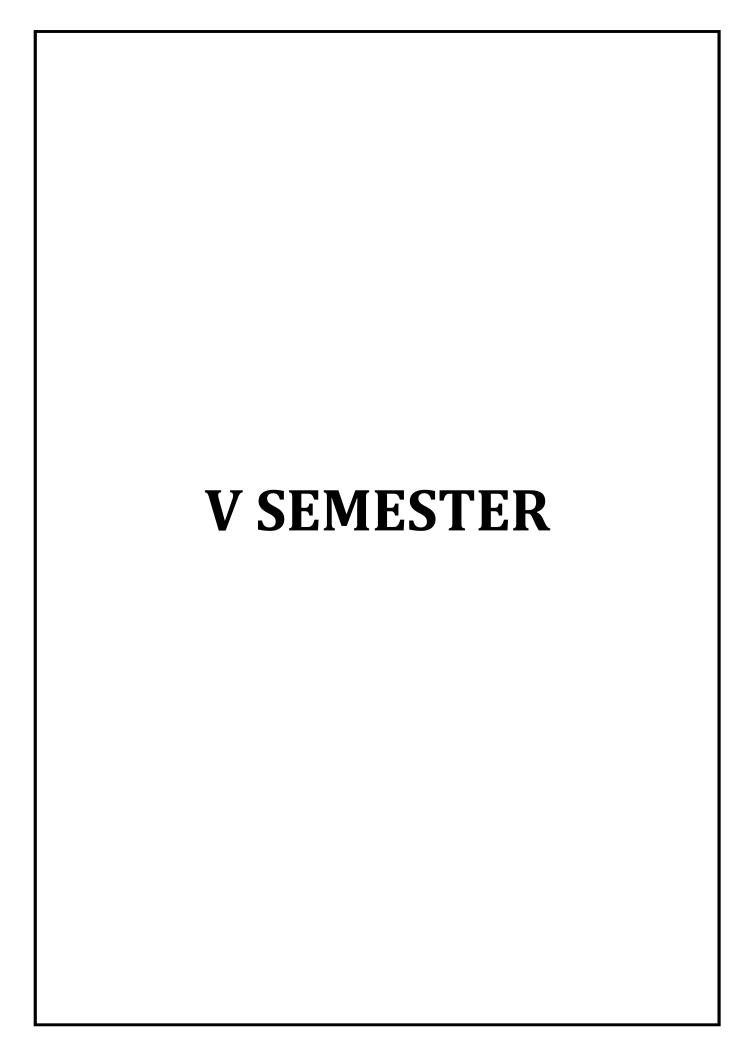

| Course Title               | TECHNICAL MANAGEMENT & ENTREPRENEURSHIP | Semester       | 05      |
|----------------------------|-----------------------------------------|----------------|---------|
| Course Code                | MVJ20TIM51                              | CIE            | 50      |
| Total No. of Contact Hours | 40                                      | SEE            | 50      |
| No. of Contact Hours/week  | 3 (L:T:P::3:0:0)                        | Total          | 100     |
| Credits                    | 3                                       | Exam. Duration | 3 Hours |

#### Course objective is to:

- Describe the importance of management and functions of a manager.
- Explain the process of planning and organizing.
- Explain the requirements of direction, supervision and the methods of establishing control.
- Identify the role of entrepreneurs in the economic development of the nation and recognize the barriers of entrepreneurship.
- Explain the importance of Intellectual property protection.

| Module-1 | L1,L2, L3 | Hours 8 |
|----------|-----------|---------|
|----------|-----------|---------|

Management: importance of management, definition, management functions, roles of a manager, levels of management, managerial skills, management and administration, management a science or art, management a profession, professional management v/s family management. Development of management thought; Early classical approaches, Neo classical approaches, modern approaches.

Application: Enterprises

Video Link: <a href="https://www.youtube.com/watch?v=mub7Z8Fl3ZU">https://www.youtube.com/watch?v=mub7Z8Fl3ZU</a>

| Module-2 | L1,L2, L3 | Hours 8 |
|----------|-----------|---------|
|          |           |         |

Planning: Nature, Importance of planning, forms, types of plans, steps in planning, limitations of planning, making planning effective, planning skills, strategic planning in Indian industry.

**Organizing**: Organization Meaning, process of organizing, span of management principles of organizing, Departmentation, organization structure, committees, teams.

Application: Industry

| Video Link: https://www | youtube.com/watch?v= | pCUs3UKwY <sub>1</sub> | pc |
|-------------------------|----------------------|------------------------|----|
|                         |                      |                        |    |

Module-3 L1,L2, L3 Hours 8

**Direction and supervision:** Requirements of effective direction, giving orders, motivation, job satisfaction, morale, organizational commitment, first level supervision or front line supervision.

**Controlling**: Meaning and steps in controlling, Essential of a sound control system, Methods of establishing control

Application: Industry

Video Link: <a href="https://www.youtube.com/watch?v=MufenDklR8E">https://www.youtube.com/watch?v=MufenDklR8E</a>

Module-4 L1,L2, L3 Hours 8

Entrepreneurship: Meaning of Entrepreneur; Evolution of the Concept, Functions of an Entrepreneur, Types of Entrepreneur, Entrepreneur an emerging Class. Concept of Entrepreneurship Evolution of Entrepreneurship, Development of Entrepreneurship, Stages in entrepreneurial process; Role of entrepreneurs in Economic Development; Entrepreneurship in India; Entrepreneurship its Barriers.

Application: Industry

Video Link: https://www.youtube.com/watch?v=aozlwC3XwfY

Module-5 L1,L2,L3 Hours 8

#### Introduction to IPR, origin and concepts of IPR, Concept of property, Forms of IP protection:

Patents, copyrights, trademarks, designs, Trade secrets, Traditional knowledge, Geographical indications. Basic concepts and historical background of patent system and law– National and international scenario (American & European Patent Regimes).

Internat ional Treaties/Conventions on IPR: Paris Convention, Berne convention, Madrid agreement, Rome convention, World Intellectual Property Organization (WIPO), World Trade Organization, TRIPS

Agreement, Patent Co-operation Treaty

Application: Industry

Video Link: https://www.youtube.com/watch?v=hHQWCFE0J84

#### **Practical Experiments:**

#### Case study on Enterprises:

- Case study(Microsoft),
- Case study (Captain G R Gopinath),
- Case study(NR Narayana Murthy& Infosys)

#### Practical Sessions:

- Idea Generation and Opportunity Recognition
- Strategy and Business Model Analysis
- Formulation of Project

#### **Course Outcomes:**

| CO1 | Describe the importance of management and functions of a manager. |
|-----|-------------------------------------------------------------------|
| CO2 | Explain the process of planning and principles of organizing      |

| CO3 | Identify the role of entrepreneurs in the economic development of the nation. |
|-----|-------------------------------------------------------------------------------|
| CO4 | Compare the different leadership styles.                                      |
| CO5 | Apply the ethical principles related to the intellectual property protection  |

| Text B | ooks:                                                                                    |  |  |  |  |
|--------|------------------------------------------------------------------------------------------|--|--|--|--|
| 1      | Management and Entrepreneurship , N V R Naidu ,T Krishna Rao 4th reprint.                |  |  |  |  |
|        | Law relating to Intellectual Property rights , B. L. Wadhera, 5th edition, Universal Law |  |  |  |  |
| 2      | Publishing, 2011                                                                         |  |  |  |  |
| Refere | Reference Books:                                                                         |  |  |  |  |
| 1      | Principles of Management, P C Tripathi, P N Reddy, 5th edition, TataMcGraw Hill, 2012    |  |  |  |  |
|        | Dynamics of Entrepreneurial Development & Management, Vasant Desai, Himalaya             |  |  |  |  |
| 2      | publishing house, 2009                                                                   |  |  |  |  |

#### **CIE Assessment:**

CIE is based on quizzes, tests, assignments/seminars and any other form of evaluation. Generally, there will be: Three Internal Assessment (IA) tests during the semester (30 marks each), the final IA marks to be awarded will be the average of three tests

- Quizzes/mini tests (4 marks)
- Mini Project / Case Studies (8 Marks)
- Activities/Experimentations related to courses (8 Marks)

#### **SEE Assessment:**

- i. Question paper for the SEE consists two parts i.e. Part A and Part B. Part A is compulsory and consists of objective type or short answer type questions of 1 or 2 marks each for total of 20 marks covering the whole syllabus.
- ii. Part B also covers the entire syllabus consisting of five questions having choices and may contain sub-divisions, each carrying 16 marks. Students have to answer five full questions.
- iii. One question must be set from each unit. The duration of examination is 3 hours.

|       | CO-PO/PSO Mapping |     |     |     |     |     |     |     |     |      |      |      |      |      |
|-------|-------------------|-----|-----|-----|-----|-----|-----|-----|-----|------|------|------|------|------|
| CO/PO | PO1               | PO2 | PO3 | PO4 | PO5 | PO6 | PO7 | PO8 | PO9 | PO10 | PO11 | PO12 | PSO1 | PSO2 |
| CO1   | 2                 | =.  | =.  | -   | =.  | 2   | 2   | -   | =.  | -    | 2    | -    | -    | -    |
| CO2   | 2                 | =.  | =-  | -   | =.  | 2   | 2   | -   | =-  | -    | 2    | -    | -    | -    |
| CO3   | 2                 | -   | -   | -   | -   | 2   | 2   | -   | -   | -    | 2    | -    | -    | 2    |
| CO4   | 2                 | =.  | =.  | -   | =.  | 2   | =.  | =.  | 2   | -    | 2    | -    | -    | -    |
| CO5   | 2                 | -   | -   | -   | -   | 2   | -   | 2   | -   | -    | 2    | -    | 1    | -    |

High-3, Medium-2, Low-1

| Course Title               | DATABASE MANAGEMENT<br>SYSTEM | Semester       | 05      |
|----------------------------|-------------------------------|----------------|---------|
| Course Code                | MVJ20CS52                     | CIE            | 50      |
| Total No. of Contact Hours | 50                            | SEE            | 50      |
| No. of Contact Hours/week  | 4 (L:T:P::3:2:0)              | Total          | 100     |
| Credits                    | 4                             | Exam. Duration | 3 Hours |

#### Course objective is to: This course will enable students to

- Provide a strong foundation in database concepts, technology, and practice.
- Practice SQL programming through a variety of database problems.
- Demonstrate the use of concurrency and transactions in database.
- Design and build database applications for real world problems.

| Madula 1 | L1,L2, L3 | Hours 10 |
|----------|-----------|----------|
| Module-1 |           |          |

**Introduction to Databases:** Introduction; An example; characteristics of the database approach; actors on the scene; workers behind the scene; advantages of using the DBMS approach; A brief history of database Applications; when Not to use a DBMS.

**Overview of Database Languages and Architectures**: Data Models, Schemas, and Instances. Three schema architecture and data independence, database languages, and interfaces, The Database System environment.

**Modelling using Entities and Relationships:** Entity types, Entity sets, attributes, roles, and structural constraints, Weak entity types, ER diagrams, examples.

**Laboratory Sessions/ Experimental learning:** Draw ER diagram for database applications (logical database design).

Applications: Library Management system, Banking, Universities and colleges, credit card transactions, social media sites, Telecommunications, Finance, Military, online shopping, Human Resource Management, Manufacturing, Airline Reservation systems.

#### Video link / Additional online information (related to module if any):

- https://nptel.ac.in/courses/106106093/
- https://nptel.ac.in/courses/106105175/
- https://www.youtube.com/watch?v=WSNqcYqByFk

| Module-2 | L1,L2, L3 | Hours 10 |
|----------|-----------|----------|
|----------|-----------|----------|

**Relational Model:** Relational Model Concepts, Relational Model Constraints and relational database schemas, Update operations, dealing with constraint violations.

**Relational** Algebra: Unary and Binary relational operations, additional relational operations (aggregate, grouping, etc.) Examples of Queries in relational algebra.

**Mapping Conceptual Design into a Logical Design:** Relational Database Design using ER-to-Relational mapping.

**SQL:** SQL data definition and data types, specifying constraints in SQL, retrieval queries in SQL, INSERT, DELETE, and UPDATE statements in SQL.

**Laboratory Sessions/ Experimental learning:** programs to perform set operations, arithmetic operations, joins, selection, projection, create tables for real world db applications and insert values to it.

Applications: RDBMS, enterprise level software solution(except light weight web applications)

Video link / Additional online information (related to module if any):

- https://nptel.ac.in/courses/106106093/
- https://nptel.ac.in/courses/106105175/

Module-3 L1,L2, L3 **Hours 10** 

SQL: Advances Queries: More complex SQL retrieval queries, Specifying constraints as assertions and action triggers, Views in SQL, Schema change statements in SQL.

**Database Application Development:** Accessing databases from applications, An introduction to JDBC, JDBC classes and interfaces, SQLJ, Stored procedures, Embedded SQL.

**Laboratory Sessions/ Experimental learning: Mini**–projects to develop connections between front end and backend(database) using JDBC. Write SQL queries for the given schema.

Applications: Java Programming, In Server to reduce network traffic and to provide security(Stored procedure)

Video link / Additional online information (related to module if any):

- https://www.youtube.com/watch?v=64szTfLNu3o
- https://www.digimat.in/nptel/courses/video/106105175/L11.html

Module-4 L1,L2, L3 Hours 10

**Normalization: Database Design Theory** Introduction to Normalization using Functional and Multivalued Dependencies: Informal design guidelines for relation schema, Functional Dependencies, Normal Forms based on Primary Keys, Second and Third Normal Forms, Boyce–Codd Normal Form, Multivalued Dependency and Fourth Normal Form, Join Dependencies and Fifth Normal Form. Dependency theory – functional dependencies, Armstrong's axioms for FD's, closure of a set of FD's, minimal covers.

**Laboratory Sessions/ Experimental learning:** Draw schema diagram which satisfy all forms of normalization for all db real world application

Applications: to optimize database design

Video link / Additional online information (related to module if any):

https://nptel.ac.in/courses/106106093/

- https://nptel.ac.in/courses/106105175/
- https://www.youtube.com/watch?v=YD8dhOmuVnY

Module-5 L1,L2, L3 Hours 10

**Transaction Processing:** Introduction to Transaction Processing, Transaction and System concepts, Desirable properties of Transactions, Characterizing schedules based on recoverability, Characterizing schedules based on Serializability, Transaction support in SQL.

**Concurrency Control in Databases:** Two-phase locking techniques for Concurrency control, Concurrency control based on Timestamp ordering.

File Organizations and Indexes: Introduction, Hashing techniques, Indexing, Structures for Files.

**Laboratory Sessions/ Experimental learning**: Develop banking and other financial applications. **Applications:** systems that manage sales order entry, airline reservations, payroll, employee records, manufacturing, and shipping. Operating system(deadlock)

Video link / Additional online information (related to module if any):

- https://nptel.ac.in/courses/106106093/
- https://nptel.ac.in/courses/106105175/
- https://www.youtube.com/watch?v=5ammL5KU4mo

| Course | Course Outcomes:                                                                                 |  |  |  |  |
|--------|--------------------------------------------------------------------------------------------------|--|--|--|--|
|        | Identify, analyse and define database objects, enforce integrity constraints on a database using |  |  |  |  |
| CO1    | RDBMS.                                                                                           |  |  |  |  |
| CO2    | Use Structured Query Language (SQL) for database manipulation.                                   |  |  |  |  |
| CO3    | Design and build simple database systems.                                                        |  |  |  |  |
| CO4    | Apply the concepts of Normalization and design database which possess no anomalies.              |  |  |  |  |
| CO5    | Develop application to interact with databases.                                                  |  |  |  |  |

| Text Books: |                                                                                       |  |  |  |  |  |
|-------------|---------------------------------------------------------------------------------------|--|--|--|--|--|
|             | Fundamentals of Database Systems, Ramez Elmasri and Shamkant B. Navathe, 7th Edition, |  |  |  |  |  |
| 1           | 2017, Pearson                                                                         |  |  |  |  |  |
| 2           | Database management systems, Ramakrishnan, and Gehrke, 3rd Edition, 2014, McGraw Hill |  |  |  |  |  |

| Refere | Reference Books:                                                                      |  |  |  |  |  |  |
|--------|---------------------------------------------------------------------------------------|--|--|--|--|--|--|
|        | Silberschatz Korth and Sudharshan, Database System Concepts, 6th Edition, McGrawHill, |  |  |  |  |  |  |
| 1      | 2013.                                                                                 |  |  |  |  |  |  |
|        | Database Principles Fundamentals of Design, Implementation and Management,            |  |  |  |  |  |  |
| 2      | Cengage Learning 2012.                                                                |  |  |  |  |  |  |

#### **CIE Assessment:**

CIE is based on quizzes, tests, assignments/seminars and any other form of evaluation. Generally, there will be: Three Internal Assessment (IA) tests during the semester (30 marks each), the final IA marks to

be awarded will be the average of three tests

- Quizzes/mini tests (4 marks)
- Mini Project / Case Studies (8 Marks)
- Activities/Experimentations related to courses (8 Marks)

#### **SEE Assessment:**

- i. Question paper for the SEE consists two parts i.e. Part A and Part B. Part A is compulsory and consists of objective type or short answer type questions of 1 or 2 marks each for total of 20 marks covering the whole syllabus.
- ii. Part B also covers the entire syllabus consisting of five questions having choices and may contain sub-divisions, each carrying 16 marks. Students have to answer five full questions.
- iii. One question must be set from each unit. The duration of examination is 3 hours.

|       | CO-PO/PSO Mapping |     |     |     |     |     |     |     |     |      |      |      |      |      |
|-------|-------------------|-----|-----|-----|-----|-----|-----|-----|-----|------|------|------|------|------|
| CO/PO | PO1               | PO2 | PO3 | PO4 | PO5 | PO6 | PO7 | PO8 | PO9 | PO10 | PO11 | PO12 | PSO1 | PSO2 |
| CO1   | 1                 | 3   | 3   | 2   | 3   | -   | ı   | ı   | 1   | -    | -    | 2    | 2    | -    |
| CO2   | 3                 | 3   | 3   | 2   | 2   | -   | -   | -   | 1   | -    | -    | 2    | 1    | -    |
| CO3   | 3                 | 3   | 3   | 2   | 2   | -   | -   | -   | 1   | -    | -    | 2    | 2    | 2    |
| CO4   | 2                 | 3   | 3   | 2   | 2   | -   | -   | -   | 1   | -    | -    | 2    | 2    | 3    |
| CO5   | 2                 | 3   | 3   | 3   | 3   | -   | -   | -   | 2   | -    | -    | 2    | -    | 1    |

High-3, Medium-2, Low-1

| Course Title | DATA COMMUNICATION &COMPUTER NETWORKS | Semester | 05 |
|--------------|---------------------------------------|----------|----|
| Course Code  | MVJ20CS53                             | CIE      | 50 |

| Total No. of Contact Hours | 50              | SEE            | 50      |
|----------------------------|-----------------|----------------|---------|
| No. of Contact Hours/week  | 4(L:T:P::3:2:0) | Total          | 100     |
| Credits                    | 4               | Exam. Duration | 3 Hours |

#### Course objective is to: This course will enable students

- Introduce the fundamental concepts and types of computer networks.
- Demonstrate the TCP/IP and OSI models with merits and demerits.
- Understand the difference between all communication protocols.

Module-1 L1,L2, L3 Hours 10

**Data Communications:** Components Direction of Data flow Networks Components and Categories Types of Connections Topologies Protocols and Standards ISO / OSI model, Example Networks such as ATM, Frame Relay, ISDN Physical layer: Transmission modes, Multiplexing, Transmission Media, Switching, Circuit Switched Networks, Datagram Networks, Virtual Circuit Networks.

#### Video link / Additional online information (related to module if any):

http://www.nptelvideos.in/2012/11/computer-networks.html

Module-2 L1,L2, L3 **Hours 10** 

**Data link layer:** Introduction, Framing, and Error Detection and Correction Parity LRC CRC Hamming code, Flow and Error Control, Noiseless Channels, Noisy Channels, HDLC, Point to Point Protocols. 111 Medium Access sub layer: ALOHA, CSMA/CD, LAN Ethernet IEEE 802.3, IEEE 802.5 IEEE 802.11, Random access, Controlled access, Channelization.

#### Video link / Additional online information (related to module if any):

http://www.nptelvideos.in/2012/11/computer-networks.html

Module-3 L1,L2, L3 Hours 10

Network layer: Logical Addressing, Internetworking, Tunneling, Address mapping, ICMP, IGMP,

Forwarding, Uni-Cast Routing Protocols, Multicast Routing Protocols.

#### Video link / Additional online information (related to module if any):

http://www.nptelvideos.in/2012/11/computer-networks.html

Module-4 L1,L2, L3 Hours 10

Transport Layer: Process to Process Delivery, UDP and TCP protocols, Data Traffic, Congestion,

Congestion Control, QoS, Integrated Services, Differentiated Services, QoS in Switched Networks.

Video link: http://www.nptelvideos.in/2012/11/computer-networks.html

Module-5 L1,L2, L3 **Hours 10** 

Application Layer: Domain name space, DNS in internet, electronic mail, SMTP, FTP, WWW, HTTP,

SNMP.

Video link: <a href="http://www.nptelvideos.in/2012/11/computer-networks.html">http://www.nptelvideos.in/2012/11/computer-networks.html</a>

**Course Outcomes:** 

| CO1    | Interpret the basics of Computer Networks and Various Protocols.                   |
|--------|------------------------------------------------------------------------------------|
| CO2    | Generalize functionalities and services of each layer of OSI model.                |
| CO3    | Explains the concept of data framing and error control mechanisms                  |
| CO4    | Compares Different routing protocols                                               |
| CO5    | Identify the concepts of network security, Mobile and adhoc networks               |
| Text B | ooks:                                                                              |
| 1      | Data Communications and Networking, Behrouz A. Forouzan , Fourth Edition TMH,2006. |
| 2      | Computer Networks, Andrew S Tanenbaum, 4th Edition. Pearson Education, PHI.        |

| Refere | Reference Books:                                                                           |  |  |  |  |  |
|--------|--------------------------------------------------------------------------------------------|--|--|--|--|--|
| 1      | An Engineering Approach to Computer Networks, S. Keshav, 2 nd Edition, Pearson Education.  |  |  |  |  |  |
| 2      | Understanding communications and Networks, 3 rd Edition, W.A. Shay, Cengage Learning.      |  |  |  |  |  |
|        | Computer Networking: A Top-Down Approach Featuring the Internet. James F. Kurose & Keith   |  |  |  |  |  |
| 3      | W. Ross, 3 rd Edition, Pearson Education.                                                  |  |  |  |  |  |
| 4      | Data and Computer Communication, William Stallings, Sixth Edition, Pearson Education, 2000 |  |  |  |  |  |

#### **CIE Assessment:**

CIE is based on quizzes, tests, assignments/seminars and any other form of evaluation. Generally, there will be: Three Internal Assessment (IA) tests during the semester (30 marks each), the final IA marks to be awarded will be the average of three tests

- Quizzes/mini tests (4 marks)
- Mini Project / Case Studies (8 Marks)
- Activities/Experimentations related to courses (8 Marks)

#### **SEE Assessment:**

- i. Question paper for the SEE consists two parts i.e. Part A and Part B. Part A is compulsory and consists of objective type or short answer type questions of 1 or 2 marks each for total of 20 marks covering the whole syllabus.
- ii. Part B also covers the entire syllabus consisting of five questions having choices and may contain sub-divisions, each carrying 16 marks. Students have to answer five full questions.
- iii. One question must be set from each unit. The duration of examination is 3 hours.

|       | CO-PO/PSO Mapping |     |     |     |     |     |     |     |     |      |      |      |      |      |
|-------|-------------------|-----|-----|-----|-----|-----|-----|-----|-----|------|------|------|------|------|
| CO/PO | PO1               | PO2 | PO3 | PO4 | PO5 | PO6 | PO7 | PO8 | PO9 | PO10 | PO11 | PO12 | PSO1 | PSO2 |
| CO1   | 3                 | -   | -   | -   | 1   | -   | -   | -   | -   | -    | -    | 2    | -    | -    |
| CO2   | 3                 | 3   | 3   | -   | -   | -   | -   | -   | 1   | -    | 1    | 2    | 1    | -    |

| CO3 | 2 | 2 | 2 | 1 | 3 | - | - | - | - | - | 1 | 3 | - | 1 |
|-----|---|---|---|---|---|---|---|---|---|---|---|---|---|---|
| CO4 | 3 | 2 | 3 | - | - | - | - | - | - | 2 | 3 | 2 | - | - |
| CO5 | 3 | 2 | 3 | - | - | ı | = | - | ı | 2 | 3 | 2 | 2 | - |

High-3, Medium-2, Low-1

| Course Title               | WEB PROGRAMMING  | Semester       | 05      |
|----------------------------|------------------|----------------|---------|
| Course Code                | MVJ20CS54        | CIE            | 50      |
| Total No. of Contact Hours | 40               | SEE            | 50      |
| No. of Contact Hours/week  | 3 (L:T:P::3:0:0) | Total          | 100     |
| Credits                    | 3                | Exam. Duration | 3 Hours |

#### Course objective is to: This course will enable students to

- Understand different kind of Internet Technologies.
- Learn java-specific web services architecture
- understand the SQL and JDBC
- Learn the AJAX and JSON.

Module-1 L1,L2, L3 Hours 8

Website Basics, HTML5, CSS 3, Web 2.0:Web Essentials: Clients, Servers and Communication, The Internet, Basic Internet protocols, World wide web, HTTP Request Message, HTTP Response Message, Web Clients, Web Servers, HTML5: Tables, Lists, Image, HTML5 control elements, Semantic elements, Drag and Drop, Audio, Video controls, CSS3: Inline, embedded and external style sheets, Rule cascading, Inheritance, Backgrounds, Border Images, Colours, Shadows, Text, Transformations.

#### Laboratory Sessions/ Experimental learning:

Create a simple website with following effects on Text and images

- 1. Add Background image/s
- 2. Colors effect.
- 3. Shadows and transformation.

Real Time Applications: Animation website

#### Video link / Additional online information (related to module if any):

- https://youtu.be/FPtLsZ62pdA
- https://nptel.ac.in/courses/106/106/106106222/
- https://youtu.be/vCo6p7zrbt4
- https://nptel.ac.in/courses/106/106/106106223

Module-2 L1,L2, L3 Hours 8

**Client side Programming:** An Introduction to java Script, JavaScript DOM Model, Date and Object, Regular Expression, Exception Handling, Validation, Built–in Objects, Event Handling, DHTML with JavaScript, JSON introduction, Syntax, Function Files, Http Request, SQL.

#### **Laboratory Sessions/ Experimental learning:**

• SQL and DOM model creation in website as created in module 1.

**Real Time Applications:** Students results / Application form in online

#### Video link / Additional online information (related to module if any):

- https://nptel.ac.in/courses/106/105/106105084/
- https://youtu.be/uUhOEj4z8Fo (NPTEL)
- https://youtu.be/3uxp7mqUIfk (NPTEL)
- https://youtu.be/tfPfwDrfSP8 (NPTEL)

Module-3 L1,L2, L3 Hours 8

**Server Side Programming**: Java Servlet Architecture, Servlet Life Cycle, Form GET and POST actions, Session handling, Installing and Configuring Apache Tomcat Web Server, Database Connectivity: JDBC

perspectives, JDBC Program Example, JSP: Understanding Java server page, JSP Standard Tag Library (JSTL), Creating HTML form using JSP Code.

#### **Laboratory Sessions/ Experimental learning:**

Write a servlet program to display a message "Welcome to Java World" and deploy the process using GET and POST actions.

**Real Time Applications:** Online ordering using any E-Commerce site.

#### Video link / Additional online information (related to module if any):

- https://nptel.ac.in/courses/106/105/106105224/
- https://youtu.be/J6qfWtQ54lg
- https://nptel.ac.in/courses/106/105/106105084/

Module-4 L1,L2, L3 Hours 8

**PHP and XML**: Introduction to PHP, PHP using PHP, Variables, Program Control, Built–in Functions, Form Validation, Basic command with PHP examples, Connection to server, creating Database, Selecting Database, Listing Database, listing table names Creating a table, Inserting data, deleting data and tables, altering tables. XML: Document type definition, XML Schema DOM and presenting XML, XML Parser and Validations, XSL and XSLT Transformation.

#### Laboratory Sessions/ Experimental learning:

Design, Develop and Implement a student/Employee table and perform the following operations using PHP.

- 1. Insert a row
- 2. Delete a row
- 3. Alter the table.

#### Video link:

- https://youtu.be/XlryaovT\_3k
- http://www.digimat.in/nptel/courses/video/106106127/L49.html
- http://www.nptelvideos.in/2012/11/internet-technologies.html

Module-5 L1,L2, L3 Hours 8

**AJAX and Web Services**: AJAX: Ajax client server architecture, Xml HTTP request object, Call back methods. Advanced JavaScript and jQuery, JavaScript Pseudo-Classes, jQuery Foundations, Web Services: Introduction, Java web services Basics, Creating, Publishing, Testing and Describing a web services, Database driven web service from an application, SOAP.

#### Laboratory Sessions/ Experimental learning:

jQuery process and AJAX services.

#### **Video link/Lecturer/Tutorials:**

- https://www.w3schools.com/xml/ajax\_intro.asp (Practical examples)
- https://youtu.be/jMdHE4qInU4
- https://youtu.be/FBDHe5T7qul

#### **Course Outcomes:**

| CO1 | Learn web essentials, HTML5 and CSS3.                    |
|-----|----------------------------------------------------------|
| CO2 | Understand about Client side programming, DHTML and JSON |
| CO3 | Comprehend server side programming and JSP.              |
| CO4 | Learn PHP, functions, and XML.                           |
| CO5 | Analyse the concepts of AJAX and web servies.            |

| Text B | ooks:                                                                                                    |  |  |  |  |  |
|--------|----------------------------------------------------------------------------------------------------|--|--|--|--|--|
| 1      | Jean-Paul Tremblay & Paul G. Sor Deitel and Deitel and Nieto,Internet and World Wide Web,How to Program, Prentice Hall, 5th Edition, 2011. |  |  |  |  |  |
| 2      | Randy Connolly, Ricardo Hoar, "Fundamentals of Web Development",1stEdition, Pearson Education India. (ISBN:978-9332575271)                 |  |  |  |  |  |
| 3      | Robert W. Sebesta, Programming the World Wide Web, 8thEdition, University of Colorado, Colorado Springs. ©2015   Pearson                   |  |  |  |  |  |

| Refere | nce Books:                                                                        |
|--------|-----------------------------------------------------------------------------------|
| 1      | Stephen Wynkoop and John Burke Running a Perfect Website, QUE, 2nd Edition, 1999. |
|        | Chris Bates, Web Programming Building Intranet Applications, 3rd Edition, Wiley   |
| 2      | publications, 2009.                                                               |
|        | Jeffrey C and Jackson, Web Technologies A Computer Science Perspective   Pearson  |
| 3      | Education, 2011.                                                                  |
| 4      | UttamK.Roy, Web Technologies, Oxford University Press, 2011                       |
| 5      | Gopalan N.P. and Akilandeswari J., Web Technology, Prentice Hall of India, 2011.  |

#### **CIE Assessment:**

CIE is based on quizzes, tests, assignments/seminars and any other form of evaluation. Generally, there will be: Three Internal Assessment (IA) tests during the semester (30 marks each), the final IA marks to be awarded will be the average of three tests

- Quizzes/mini tests (4 marks)
- Mini Project / Case Studies (8 Marks)
- Activities/Experimentations related to courses (8 Marks)

#### **SEE Assessment:**

- i. Question paper for the SEE consists two parts i.e. Part A and Part B. Part A is compulsory and consists of objective type or short answer type questions of 1 or 2 marks each for total of 20 marks covering the whole syllabus.
- ii. Part B also covers the entire syllabus consisting of five questions having choices and may contain sub-divisions, each carrying 16 marks. Students have to answer five full questions.

iii. One question must be set from each unit. The duration of examination is 3 hours.

|       | CO-PO/PSO Mapping |     |     |     |     |     |     |     |     |      |      |      |      |      |
|-------|-------------------|-----|-----|-----|-----|-----|-----|-----|-----|------|------|------|------|------|
| CO/PO | PO1               | PO2 | PO3 | PO4 | PO5 | PO6 | PO7 | PO8 | PO9 | PO10 | PO11 | PO12 | PSO1 | PSO2 |
| CO1   | 3                 | 3   | 2   | ı   | 1   | ı   | ı   | -   | ı   | -    | -    | 2    | 1    | -    |
| CO2   | 3                 | 3   | 3   | -   | 1   | -   | -   | -   | 1   | -    | 1    | 2    | 3    | 1    |
| CO3   | 2                 | 2   | 2   | 1   | 3   | -   | -   | -   | -   | -    | 1    | 3    | -    | -    |
| CO4   | 3                 | 2   | 3   | -   | 2   | -   | -   | -   | -   | 2    | 3    | 2    | 1    | -    |
| CO5   | 3                 | 2   | 3   | -   | 3   | -   | -   | -   | -   | 2    | 3    | 2    | 3    | 2    |

High-3, Medium-2, Low-1

| Course Title               | THEORY OF COMPUTATION | Semester       | 05      |
|----------------------------|-----------------------|----------------|---------|
| Course Code                | MVJ20CS551            | CIE            | 50      |
| Total No. of Contact Hours | 40                    | SEE            | 50      |
| No. of Contact Hours/week  | 3 (L:T:P::3:0:0)      | Total          | 100     |
| Credits                    | 3                     | Exam. Duration | 3 Hours |

#### Course objective is: This course will enable students

- To have a knowledge of regular languages and context free languages.
- To have an understanding of finite state and pushdown automata.

• To make a study of the programming capabilities of Turing machines.

Module-1 L1,L2, L3 Hours 8

**Finite Automata:** Mathematical preliminaries and notations Central concepts of automata theory Finite automata – Deterministic Finite Automata – Nondeterministic Finite Automata Equivalence of DFA and NFA Finite Automata with Epsilon transitions – Application of FA

#### Video link / Additional online information (related to module if any):

https://nptel.ac.in/courses/106/105/106105196/

Module-2 L2,L3 Hours 8

**Regular Expressions:** Regular languages: Regular Expressions Finite Automata and Regular Expressions Applications of Regular Expressions – Regular Grammars.

#### Video link / Additional online information (related to module if any):

https://www.youtube.com/watch?v=OA8EY3HKZoc

Module-3 L1,L2,L3 Hours 8

**Regular Languages:** Properties of regular languages: Pumping lemma for regular languages Closure properties of regular languages Equivalence and Minimization of Finite Automata. C

#### Video link / Additional online information (related to module if any):

https://www.youtube.com/watch?v=ganHwe4DU7A

Module-4 L1,L2, L3 Hours 8

Context Free Grammar: Context Free languages: Context Free Grammars Parse Trees – Ambiguity in Grammars and languages Applications of Context Free Grammars Pushdown automata (PDA)

Languages of a PDA – Equivalence of PDA's and CFG's

#### Video link / Additional online information (related to module if any):

- https://www.youtube.com/watch?v=FjGrU7vczyg
- https://www.youtube.com/watch?v=b3OPI5wS4AQ

Module-5 L1,L2, L3 **Hours 8** 

**Context Free Languages:** Properties of Context Free Languages: Normal Forms (CNF, GNF) for Context Free Grammars – Pumping lemma for CFL's – Closure properties of CFL

**Turing Machines:** Turing Machines – Simple examples.

#### Video link / Additional online information (related to module if any):

https://www.youtube.com/watch?v=IhyEGNn-7Uo

| Course ( | Course Outcomes:                                                    |  |  |  |  |
|----------|---------------------------------------------------------------------|--|--|--|--|
| CO1      | Design Finite automata for different Problems                       |  |  |  |  |
| CO2      | Understand about Regular Expressions                                |  |  |  |  |
| CO3      | Apply pumping lemma to Regular languages and Context Free languages |  |  |  |  |
| CO4      | Design Push down automata and write CFG for different problems      |  |  |  |  |

| CO5 | Analyze the properties of Context free languages and Turing Machine |  |
|-----|---------------------------------------------------------------------|--|
|-----|---------------------------------------------------------------------|--|

| Text Boo | oks:                                                                                         |
|----------|----------------------------------------------------------------------------------------------|
|          | J.E.Hopcroft, R.Motwani and J.D Ullman," Introduction to Automata Theory, Languages          |
| 1        | Computations", 3rd Edition, Pearson Education, 2011                                          |
| 2        | J.Martin, "Introduction to Languages and the Theory of Computation", 3rd Edition, TMH, 2007. |

| Referen | ce Books:                                                                                   |  |  |  |  |  |  |
|---------|---------------------------------------------------------------------------------------------|--|--|--|--|--|--|
|         | H.R.Lewis and C.H.Papadimitriou, "Elements of the theory of Computation", 2nd Edition, Pear |  |  |  |  |  |  |
| 1       | Education/PHI, 2003                                                                         |  |  |  |  |  |  |
| 2       | Micheal Sipser, Theory and Computatio, 7th Edition, Thomson Course Technology, 2008         |  |  |  |  |  |  |
| 3       | http://nptel.iitm.ac.in                                                                     |  |  |  |  |  |  |

#### **CIE Assessment:**

CIE is based on quizzes, tests, assignments/seminars and any other form of evaluation. Generally, there will be: Three Internal Assessment (IA) tests during the semester (30 marks each), the final IA marks to be awarded will be the average of three tests

- Quizzes/mini tests (4 marks)
- Mini Project / Case Studies (8 Marks)
- Activities/Experimentations related to courses (8 Marks)

#### **SEE Assessment:**

- i. Question paper for the SEE consists two parts i.e. Part A and Part B. Part A is compulsory and consists of objective type or short answer type questions of 1 or 2 marks each for total of 20 marks covering the whole syllabus.
- ii. Part B also covers the entire syllabus consisting of five questions having choices and may contain sub-divisions, each carrying 16 marks. Students have to answer five full questions.
- iii. One question must be set from each unit. The duration of examination is 3 hours.

|       | CO-PO/PSO Mapping |     |     |     |     |     |     |     |     |      |      |      |      |      |
|-------|-------------------|-----|-----|-----|-----|-----|-----|-----|-----|------|------|------|------|------|
| CO/PO | PO1               | PO2 | PO3 | PO4 | PO5 | PO6 | PO7 | PO8 | PO9 | PO10 | PO11 | PO12 | PSO1 | PSO2 |
| CO1   | 3                 | 3   | 1   | -   | ı   | 1   | -   | -   | -   | -    | 1    | -    | 1    | 2    |
| CO2   | 3                 | 3   | 1   | -   | -   | 1   | -   | -   | -   | -    | -    | -    | 2    | =    |
| CO3   | 3                 | 3   | 1   | -   | -   | 1   | -   | =   | -   | -    | -    | -    | 2    | -    |
| CO4   | 3                 | 3   | 1   | -   | -   | 1   | -   | =   | =   | -    | -    | -    | -    | -    |
| CO5   | 3                 | 3   | 1   | -   | -   | 1   | -   | -   | -   | -    | -    | -    | 2    | -    |

| Course Title               | SOFTWARE TESTING | Semester       | 05      |
|----------------------------|------------------|----------------|---------|
| Course Code                | MVJ20CS552       | CIE            | 50      |
| Total No. of Contact Hours | 40               | SEE            | 50      |
| No. of Contact Hours/week  | 3 (L:T:P::3:0:0) | Total          | 100     |
| Credits                    | 3                | Exam. Duration | 3 Hours |

#### Course objective is to: This course will enable students to

- Introduce Testing Concepts and Evolution.
- Explain Testing Strategies and their usage.
- Discuss the levels of testing.

- Introduce Organizational features and Policies of Testing.
- Discuss the Quality related issue.

Module-1 L1,L2,L3 Hours 8

Introduction: Basic definitions-software testing principles- Role of tester- testing as a process-Overview of Testing maturity model- Defects -Hypothesis and tests.

**Laboratory Sessions/ Experimental learning:** Study Experiment for automated Testing Tool–Selenium

**Applications:** ATM, Banking Applications **Video link / Additional online information :** 

What is Software Testing & Why Testing is important?

https://www.youtube.com/watch?v=Y7Wg4508tHo

Roles and Responsibilities of a Software Tester.

https://www.youtube.com/watch?v=t5jJ4bNJ4kw

Module-2 L1,L2, L3 Hours 8

Strategies and Methods for Test Case Design I: Introduction to Testing Design Strategies – The Smart Tester – Test Case Design Strategies – Using the Black Box Approach to Test Case Design – Random Testing – Equivalence Class Partitioning – Boundary Value Analysis (BVA) – An Example of the Application of Equivalence Class Partitioning and Boundary Value Analysis – Other Black Box Test Design Approaches: Cause – and – Effect Graphing – State Transition Testing – Error Guessing – Black Box Testing and Commercial Off – the – Shelf Components (COTS) – Black Box Methods and TMM Level 2 Maturity Goals

#### **Laboratory Sessions/ Experimental learning:**

Design and develop a program in a language of your choice to solve the triangle problem defined as follows: Accept three integers which are supposed to be the three sides of triangle and determine if the three values represent an equilateral triangle, isosceles triangle, scalene triangle, or they do not form a triangle at all. Derive test cases for your program based on boundary value analysis, execute the test cases and discuss the results.

Generate test cases using Black box testing technique to Calculate Standard Deduction on Taxable Income. The standard deduction is higher for tax payers who are 65 or older or blind. Use the method given below to calculate tax.

The first factor that determines the standard deduction is the filing status. The basic standard deduction for the various filing status are: Single \$4,750 Married, filing a joint return \$9,500 Married, filing a separate return \$7,000

If a married couple is filing separate returns and one spouse is not taking standard Deduction, the other spouse also is not eligible for standard deduction.

An additional \$1,000 is allowed as standard deduction, if either the filer is 65 yrs or the spouse is 65 yrs or older (the latter case applicable when the filing status is "Married" and filing "joint").

An additional \$1,000 is allowed as standard deduction, if either the filer is blind or the spouse is blind (the latter case applicable when the filing status is "married" and filing "joint").

Applications: Mobile Applications, Health Care devices such as Glucose meter

#### Video link / Additional online information:

**Black Box Testing Techniques** 

- https://www.youtube.com/watch?v=7T4DGEXht40
- https://www.softwaretestinghelp.com/black-box-testing/

Equivalence Partitioning with real time example

https://www.youtube.com/watch?v=A9oBq8ZYv9A

Boundary Value Analysis with real time example

https://www.youtube.com/watch?v=21wOCNHsSU4

**State Transition Testing** 

https://www.youtube.com/watch?v=4ie2C12LBXg

#### **Error Guessing**

https://www.javatpoint.com/error-guessing-technique-in-black-box-testing

Module-3 L1,L2, L3 Hours 8

Strategies and Methods for Test Case Design H. Heing the White Pay Approach to Test Design To

Strategies and Methods for Test Case Design II: Using the White Box Approach to Test Design- Test Adequacy Criteria -Coverage and Control Flow Graphs - Covering Code Logic - Paths: Their Role in White Box Based Test Design - Additional White Box Test Design Approaches: Data Flow and White Box Test Design -Loop Testing - Mutation Testing - Evaluating Test Adequacy Criteria - White Box Testing Methods and the TMM

#### Laboratory Sessions/ Experimental learning:

• Study Experiment for White Box Testing Tools

Applications: Automobile Industry, Air Craft Manufacturing

#### Video link / Additional online information:

White Box testing

- https://www.youtube.com/watch?v=3bJcvBLJViQ&feature=emb\_logo
- https://www.geeksforgeeks.org/software-engineering-white-box-testing/

**Control Flow Testing** 

https://www.youtube.com/watch?v=1uklXlRovX4

Basis Path Testing NPTEL Video

https://www.youtube.com/watch?v=TAFhCV721tY

Data Flow and Mutation Testing:

https://www.youtube.com/watch?v=RR\_nEUtwbBA

| Module-4 | L1,L2, L3 | Hours 8 |
|----------|-----------|---------|
|          |           |         |

**Levels of testing** – Phase–I:The Need for Levels of Testing: Levels of Testing and Software Development Paradigms – Unit Test: Functions, Procedures, Classes, and Methods as Units – Unit Test: The Need for

Preparation – Unit Test Planning – Designing the Unit Tests – The Class as a Testable Unit: Special Considerations –The Test Harness – Running the Unit Tests and Recording Results – Integration Test: Goals – Integration Strategies for Procedures and Functions – Integration Strategies for Classes – Designing Integration Tests – Integration Test Planning

#### **Laboratory Sessions/ Experimental learning:**

- Take any System(e.g ATM System) and study its system specifications and report the various bugs.
- Study of automated tools used in Unit Testing

Applications: Lap Top Manufacturing, Washing Machine

#### Video link / Additional online information :

**Unit Testing** 

Module-5

- https://www.guru99.com/unit-testing-guide.html
- https://www.youtube.com/watch?time\_continue=7&v=lj5nnGa\_DIw&feature=emb\_logo Integration Testing
  - https://www.guru99.com/integration-testing.html

| Levels of testing- Phase-II: System Test: The Different Types: Functional Testing - Performance      |
|----------------------------------------------------------------------------------------------------|
| Testing – Stress Testing – Configuration Testing – Security Testing – Recovery Testing – Regression  |
| Testing – Alpha, Beta, and Acceptance Tests – Summary Statement on Testing Levels – The Special Role |

L1,L2, L3

Hours 8

#### Laboratory Sessions/ Experimental learning:

of Use Cases -Levels of Testing and the TMM

• Perform the steps involved in Acceptance Testing

Applications: TV Manufacturing, Microwave Oven Manufacturing

#### Video link / Additional online information:

**Functional Testing** 

- https://www.guru99.com/functional-testing.html
- https://www.youtube.com/watch?v=U-\_e1xPKnZY

Regression Testing

https://www.youtube.com/watch?v=4MtsWBxCPHw

| Course | Course Outcomes:                                                           |  |  |  |  |
|--------|----------------------------------------------------------------------------|--|--|--|--|
| CO1    | Recall the role of tester and their functionalities.                       |  |  |  |  |
| CO2    | Apply mathematical logic for testing                                       |  |  |  |  |
| CO3    | Communicate effectively with developers and other stakeholders             |  |  |  |  |
| CO4    | Choose appropriate testing strategies to perform unit and integration test |  |  |  |  |
| CO5    | Choose appropriate testing strategies to perform System test               |  |  |  |  |

#### **Text Books:**

|   | Ilene Burnstein, Practical Software Testing, Springer Verlag International Edition, |
|---|-------------------------------------------------------------------------------------|
| 1 | Springer (India) Pvt Ltd, 2012                                                      |

| Reference Books: |                                                                                         |  |  |  |  |  |  |  |  |
|------------------|-----------------------------------------------------------------------------------------|--|--|--|--|--|--|--|--|
| 1                | NareshChauhan, Software Testing Principles and Practices,Oxford University Press, 2013. |  |  |  |  |  |  |  |  |
|                  | Edward Kit Software Testing in the Real World Improving the Process, Pearson            |  |  |  |  |  |  |  |  |
| 2                | Education, 1995                                                                         |  |  |  |  |  |  |  |  |

#### **CIE Assessment:**

CIE is based on quizzes, tests, assignments/seminars and any other form of evaluation. Generally, there will be: Three Internal Assessment (IA) tests during the semester (30 marks each), the final IA marks to be awarded will be the average of three tests

- Quizzes/mini tests (4 marks)
- Mini Project / Case Studies (8 Marks)
- Activities/Experimentations related to courses (8 Marks)

#### **SEE Assessment**:

- i. Question paper for the SEE consists two parts i.e. Part A and Part B. Part A is compulsory and consists of objective type or short answer type questions of 1 or 2 marks each for total of 20 marks covering the whole syllabus.
- ii. Part B also covers the entire syllabus consisting of five questions having choices and may contain sub-divisions, each carrying 16 marks. Students have to answer five full questions.
- iii. One question must be set from each unit. The duration of examination is 3 hours.

| CO-P0/PS0 Mapping |     |     |     |     |     |     |     |     |     |      |      |      |      |      |
|-------------------|-----|-----|-----|-----|-----|-----|-----|-----|-----|------|------|------|------|------|
| CO/PO             | PO1 | PO2 | PO3 | PO4 | PO5 | PO6 | PO7 | PO8 | PO9 | PO10 | PO11 | PO12 | PSO1 | PSO2 |
| CO1               | 2   | 1   | 1   | ı   | 1   | 1   | 2   | -   | _   | -    | i    | -    | ı    | -    |
| CO2               | 3   | 3   | 3   | 3   | 2   | -   | ı   | -   | -   | -    | -    | -    | 3    | 2    |
| CO3               | 1   | -   | -   | 1   | 1   | -   | 2   | 3   | 3   | 3    | 3    | -    | =    | -    |
| CO4               | 3   | 3   | 2   | 2   | 2   | -   | -   | =   | =   | -    | -    | 3    | 1    | -    |
| CO5               | 3   | 3   | 3   | 3   | 3   | 2   | -   | -   | 3   | 3    | 3    | 3    | 1    | -    |

High-3, Medium-2, Low-1

| Course Title               | LAW FOR ENGINEERS | Semester       | 05      |
|----------------------------|-------------------|----------------|---------|
| Course Code                | MVJ20CS553        | CIE            | 50      |
| Total No. of Contact Hours | 40                | SEE            | 50      |
| No. of Contact Hours/week  | 3 (L:T:P::3:0:0)  | Total          | 100     |
| Credits                    | 3                 | Exam. Duration | 3 Hours |

#### Course objective is to: *This course will enable students to*

- Outline the commercial context for engineering processes and business models that are socially responsible and environmentally sustainable.
- Channelize thinking towards basic understanding of the legal concepts and its implications for engineers.
- Acquaint with latest intellectual property rights and innovation environment with related regulatory framework.

| Module-1 | L1,L2, L3 | Hours 8 |
|----------|-----------|---------|
| Module 1 |           |         |

Origin of Environmental Law, Concept of Pollution Sources of Pollution, Types of Pollution, and Effects of pollution. Nature and Scope of Environmental Law Importance. Case Study.

Application: Environmental Law:

Video Link:https://www.digimat.in/nptel/courses/video/110106081/L01.html

Module-2 L1,L2, L3 Hours 8

Provisions of various labor laws – workmen's compensation Act 1923; Disablement, Total Permanent disablement, Temporary disablement, Formula for compensation; Minimum wages act, 1948; Payment of bonus act, 1965; Weekly holidays Act, 1942; Payment of wages Act, 1936; employees Insurance Act, 1948.

Application: Labour Law

Video Link:https://www.digimat.in/nptel/courses/video/110106081/L01.html

Module-3 L1,L2, L3 Hours 8

A brief introduction to criminal liability of Engineers as per the Indian Penal Code.

Application: Indian Penal Code

Video Link:https://www.digimat.in/nptel/courses/video/110106081/L01.html

Module-4 L1,L2, L3 Hours 8

IPR and Law of Torts: Definition, categories of torts, Breach of Duty and Damages. Concept of Property, Types of Property; Introduction to IPR; Types of IPR: Copyrights, Patents, Trademarks, Designs, Trade Secrets, Plant Varieties and Geographical Indications; Infringement of IPRs and Remedies available under the Indian Law.

Application: IPR

Video Link:https://www.digimat.in/nptel/courses/video/110106081/L01.html

Module-5 L1,L2, L3 Hours 8

Business Organizations and E- Governance: Sole Traders, Partnerships: Companies: The Company's Act: Introduction, Formation of a Company, Memorandum of Association, Articles of Association, Prospectus, Shares, Directors, General Meetings and Proceedings, Auditor, Winding up. E-Governance and role of engineers in E-Governance, Need for reformed engineering serving at the Union and State level, Role of I.T. professionals in Judiciary, Problem of Alienation and Secessionism in few states creating hurdles in Industrial development.

Applications: G2C, G2B,G2G

#### Video link / Additional online information (related to module if any):

https://www.digimat.in/nptel/courses/video/110105083/L01.html

# CO1 Enumerate the principles of sustainable development. CO2 Discuss the significance of various legislations pertaining to engineers CO3 Understand legal systems relevant for engineering: CO4 Understand codes of conduct, conflicts of interest and other ethical dilemmas

Text Books:

1 B.S. Patil, Legal Aspects of Building and Engineering Contracts

Ratanlal and Dhirajlal&: The Law of Torts.

Correlate role of engineers with different organizations and governance models

| Re | eference Books:                                                                                                    |
|----|----------------------------------------------------------------------------------------------------|
| 1  | S. Shantha Kumar– Introduction to Environmental Law.                                                                                                    |
| 2  | Cornish W. R. (2008), Intellectual Property Rights, Patents, Trademarks, Copyrights & Allied Rights, Sweet & Maxwell                                                                                                    |
| 3  | Madhavan Pillai – Labour and Industrial Laws.                                                                                                    |
| 4  | Handbook on e-Governance Project Lifecycle, Department of Electronics & Information Technology, Government of India, <a href="https://www.meity.gov.in/writereaddata/files/eGovernance_Project_Lifecycle_Participant_Handbook-5Day_CourseV1_20412.pdf">https://www.meity.gov.in/writereaddata/files/eGovernance_Project_Lifecycle_Participant_Handbook-5Day_CourseV1_20412.pdf</a> |

#### **CIE Assessment:**

CO5

CIE is based on quizzes, tests, assignments/seminars and any other form of evaluation. Generally, there will be: Three Internal Assessment (IA) tests during the semester (30 marks each), the final IA marks to be awarded will be the average of three tests

- Quizzes/mini tests (4 marks)
- Mini Project / Case Studies (8 Marks)
- Activities/Experimentations related to courses (8 Marks)

#### **SEE Assessment:**

- i. Question paper for the SEE consists two parts i.e. Part A and Part B. Part A is compulsory and consists of objective type or short answer type questions of 1 or 2 marks each for total of 20 marks covering the whole syllabus.
- ii. Part B also covers the entire syllabus consisting of five questions having choices and may contain sub-divisions, each carrying 16 marks. Students have to answer five full questions.
- iii. One question must be set from each unit. The duration of examination is 3 hours.

| CO-PO/PSO Mapping |     |     |     |     |     |     |     |     |     |      |      |      |      |      |
|-------------------|-----|-----|-----|-----|-----|-----|-----|-----|-----|------|------|------|------|------|
| CO/PO             | PO1 | PO2 | PO3 | PO4 | PO5 | PO6 | PO7 | PO8 | PO9 | PO10 | PO11 | PO12 | PSO1 | PSO2 |

| CO1 | 3 | 2 | 2 | 2 | 3 | 3 | 2 | - | - | - | - | 3 | - | - |
|-----|---|---|---|---|---|---|---|---|---|---|---|---|---|---|
| CO2 | 3 | 2 | 2 | 2 | 3 | 3 | 2 | - | - | - | - | 3 | 1 | - |
| CO3 | 3 | 2 | 2 | 1 | 3 | 3 | 2 | - | - | - | - | 3 | 1 | - |
| CO4 | 3 | 2 | 2 | 2 | 3 | 3 | 2 | - | - | - | - | 3 | 2 | 3 |
| CO5 | 3 | 2 | 2 | 1 | 3 | 3 | 2 | - | - | - | - | 3 | 1 | - |

High-3, Medium-2, Low-1

| Course Title               | LINUX INTERNALS  | Semester       | 04      |
|----------------------------|------------------|----------------|---------|
| Course Code                | MVJ20CS554       | CIE            | 50      |
| Total No. of Contact Hours | 40               | SEE            | 50      |
| No. of Contact Hours/week  | 3 (L:T:P::3:0:0) | Total          | 100     |
| Credits                    | 3                | Exam. Duration | 3 Hours |

#### Course objective is to: This course will enable students to

- Introduce Linux server and various distributions
- Understand user administration and make use of internet and intranet services.
- Learn Linux process control and shell programming.

Module-1 L1,L2, L3 Hours 8

Linux Distributions Open source software and GNU- Difference between Windows and Linux, Installing Linux in a server configuration, GNOME and KDE X window system, Managing software.

Video link / Additional online information:https://www.youtube.com/watch?v=LzW87BLMhNc

Module-2 L1,L2, L3 Hours 8

Managing users User text files User management tools, Command Line, Boot loaders, File Systems, Core System services, Compiling Linux kernel, Linux – Firewall.

Video link / Additional online information: https://www.youtube.com/watch?v=1hf\_0EeOYBY

| Module-3 | L1,L2, L3 | Hours 8 |
|----------|-----------|---------|
|----------|-----------|---------|

DNS, FTP-Mechanics – Installing and customizing the server, setting up web server using Apache, SMTP – Install, configure and run postfix server, POP and IMAP, SSH – public key cryptography, creating a secure tunnel.

#### Video link / Additional online information: https://www.youtube.com/watch?v=ziaW3KdSOkl

| Module-4 | L1,L2, L3 | Hours 8 |
|----------|-----------|---------|
|          |           |         |

NFS enable and configure NFS server and client, NIS configuring Master and secondary NIS server and Client –NIS tools, SAMBA Administration, Printing Install cups add and manage print jobs, DHCP, Virtualization.

#### Video link / Additional online information: https://www.youtube.com/watch?v=-X-\_x0-4p3U

| Linux process    | environment    | login   | process | parer    | t child re | elationship | proces     | s varia  | ble- | process |
|------------------|----------------|---------|---------|----------|------------|-------------|------------|----------|------|---------|
| monitoring       | Invoking for   | eground | and ba  | ackgroun | d proces   | s term      | inating p  | rocess   | - Da | aemons  |
| .Introduction to | o Shell progra | mming   | Shell s | cripts   | executing  | shell scrip | ts – creat | ing scri | ipts | simple  |
| examples.        |                |         |         |          |            |             |            |          |      |         |

L1,L2, L3 **Hours 8** 

#### Video link / Additional online information: https://www.youtube.com/watch?v=akU1Ji8Vzdk

| Course | Outcomes:                                                |
|--------|----------------------------------------------------------|
| CO1    | Illustrate the fundamental concepts of Linux.            |
| CO2    | Understand the Single Host Administration Features.      |
| CO3    | Demonstrate Internet Services in Linux.                  |
| CO4    | Deploy Intranet Services in Linux.                       |
| CO5    | Analyze Linux process Environment and Shell Programming. |

| Text Bo | ooks:                                                                                                    |
|---------|----------------------------------------------------------------------------------------------------|
| 1       | Wale Soyinka, "Linux Administration A Beginners Guide", 5th edition, Tata McGraw -Hill, 2009. Ch1-9,13,16-24,26-28)Unit I-IV |
| 2       | Mc Kinnon, Mc Kinnon, "Installing and Administrating Linux", 2nd edition, Wiley, 2004. (Ch12,13)Unit-V                       |

| Refer | ence Books:                                                                                             |
|-------|----------------------------------------------------------------------------------------------------|
| 1     | Steven Graham, Steve Shah, "Linux Administration A Beginners Guide", 3rd edition, Dreamtech press, 2003 |
| 2     | Christopher Negus, "Red Hat Linux 9 Bible", Wiley Dreamtech India Pvt Ltd.2002                          |

#### **CIE Assessment:**

Module-5

CIE is based on quizzes, tests, assignments/seminars and any other form of evaluation. Generally, there will be: Three Internal Assessment (IA) tests during the semester (30 marks each), the final IA marks to

be awarded will be the average of three tests

- Quizzes/mini tests (4 marks)
- Mini Project / Case Studies (8 Marks)
- Activities/Experimentations related to courses (8 Marks)

#### **SEE Assessment:**

- i. Question paper for the SEE consists two parts i.e. Part A and Part B. Part A is compulsory and consists of objective type or short answer type questions of 1 or 2 marks each for total of 20 marks covering the whole syllabus.
- ii. Part B also covers the entire syllabus consisting of five questions having choices and may contain sub-divisions, each carrying 16 marks. Students have to answer five full questions.
- iii. One question must be set from each unit. The duration of examination is 3 hours.

|       |     |     |     |     |     | CO-P | O/PSO | Марр | ing |      |      |      |      |      |
|-------|-----|-----|-----|-----|-----|------|-------|------|-----|------|------|------|------|------|
| CO/PO | PO1 | PO2 | PO3 | PO4 | PO5 | PO6  | PO7   | PO8  | PO9 | PO10 | PO11 | PO12 | PSO1 | PSO2 |
| CO1   | 3   | 3   | 3   | 3   | 2   | 1    | -     | -    | -   | 2    | 2    | -    | -    | -    |
| CO2   | 3   | 3   | 3   | 3   | 2   | 1    | -     | -    | -   | 2    | 2    | -    | -    | -    |
| CO3   | 3   | 3   | 3   | 3   | 2   | 1    | -     | -    | -   | 2    | 2    | -    | 2    | 1    |
| CO4   | 3   | 3   | 3   | 3   | 2   | 1    | -     | -    | -   | 2    | 2    | -    | 2    | 1    |
| CO5   | 3   | 3   | 3   | 3   | 2   | 1    | -     | -    | -   | 2    | 2    | -    | 1    | -    |

High-3, Medium-2, Low-1

| Course Title               | DATABASE MANAGEMENT SYSTEM LABORATORY | Semester       | 05      |
|----------------------------|---------------------------------------|----------------|---------|
| Course Code                | MVJ20SCSL56                           | CIE            | 50      |
| Total No. of Contact Hours | 30                                    | SEE            | 50      |
| No. of Contact Hours/week  | 3 (L:T:P::0:2:2)                      | Total          | 100     |
| Credits                    | 2                                     | Exam. Duration | 3 Hours |

#### Course objective is to: The students will be able to

- Foundation knowledge in database concepts, technology and practice to groom students into well-informed database application developers.
- Strong practice in SQL programming through a variety of database problems.
- Develop database applications using front-end tools and back-end DBMS.

| S No | Experiment Name                                                          | RBT Level | Hours |
|------|--------------------------------------------------------------------------|-----------|-------|
| 1    | The following relations keep track of airline flight information:        |           |       |
|      | FLIGHTS (no: integer, from: string, to: string, distance: integer,       |           |       |
|      | Departs: time, arrives: time, price: real)                               |           |       |
|      | AIRCRAFT (aid: integer, aname: string, cruisingrange: integer)           |           |       |
|      | CERTIFIED (eid: integer, aid: integer)                                   |           |       |
|      | EMPLOYEES (eid: integer, ename: string, salary: integer)                 |           |       |
|      | Note that the Employees relation describes pilots and other kinds of     |           |       |
|      | employees as well; every pilot is certified for some aircraft, and only  |           | 2     |
|      | pilots are certified to fly. Write each of the following queries in SQL. | L3        | 3     |
|      | i. Find the names of aircraft such that all pilots certified to operate  |           |       |

|   | them have salaries more than Rs.80, 000.  ii. For each pilot who is certified for more than three aircrafts, find the eid and the maximum cruisingrange of the aircraft for which she or he is certified.  iii. Find the names of pilots whose salary is less than the price of the cheapest route from Bengaluru to Frankfurt.  iv. For all aircraft with cruising range over 1000 Kms, find the name of the aircraft and the average salary of all pilots certified for this aircraft.  v. Find the names of pilots certified for some Boeing aircraft.  vi. Find the aids of all aircraft that can be used on routes from Bengaluru to New Delhi.                                                                                                    |    |   |
|---|----------------------------------------------------------------------------------------------------|----|---|
| 2 | Consider the Schema for a banking enterprise:                                                                                                    |    |   |
|   | BRANCH(branch-name:string, branch-city:string, assets:real)  ACCOUNT(accno:int, branch-name:string, balance:real)  DEPOSITOR(customer-name:string, accno:int)  CUSTOMER(customer-name:string, customer-Street:string, customer-city:string)  LOAN(loan-number:int, branch-name:string, amount:real)  BORROWER(customer-name:string, loan-number:int)  i. Create the above tables by properly specifying the primary keys and the foreign keys  ii. Enter at least five tuples for each relation  iii. Find all the customers who have at least two accounts at the Main branch.  iv. Find all the customers who have an account at all the branches located in a specific city.  Demonstrate how you delete all account tuples at every branch located in a specific city. | L3 | 3 |
| 3 | Consider the schema for College Database:  STUDENT(USN, SName, Address, Phone, Gender)  SEMSEC(SSID, Sem, Sec) CLASS(USN, SSID)  SUBJECT(Subcode, Title, Sem, Credits)  IAMARKS(USN, Subcode, SSID, Test1, Test2, Test3, FinalIA)  Write SQL queries to                                                                                                    |    |   |
|   | <ol> <li>List all the student details studying in fourth semester 'C' section.</li> <li>Compute the total number of male and female students in each</li> </ol>                                                                                                    | L3 | 3 |

|   | semester and in each section.                                                         |    |   |
|---|---------------------------------------------------------------------------------------|----|---|
|   | 3. Create a view of Test1 marks of student USN '1MJ15CS101' in all                    |    |   |
|   | subjects.                                                                             |    |   |
|   | 4. Calculate the FinalIA (average of best two test marks) and update                  |    |   |
|   | the corresponding table for all students.                                             |    |   |
|   | 5. Categorize students based on the following criterion:                              |    |   |
|   | If FinalIA = 17 to 20 then CAT = 'Outstanding'                                        |    |   |
|   | If FinalIA = 12 to 16 then CAT = 'Average'                                            |    |   |
|   | If FinalIA< 12 then CAT = 'Weak' Give these details only for 8th                      |    |   |
|   | semester A, B, and C section students.                                                |    |   |
| 4 | Consider the schema for Company Database:                                             |    |   |
|   | EMPLOYEE(SSN, Name, Address, Sex, Salary, SuperSSN, DNo)                              |    |   |
|   | DEPARTMENT(DNo, DName, MgrSSN, MgrStartDate)                                          |    |   |
|   | DLOCATION(DNo,DLoc)                                                                   |    |   |
|   | PROJECT(PNo, PName, PLocation, DNo)                                                   |    |   |
|   | WORKS_ON(SSN, PNo, Hours)                                                             |    |   |
|   | Write SQL queries to                                                                  |    |   |
|   | 1. Make a list of all project numbers for projects that involve an                    |    |   |
|   | employee whose last name is 'Scott', either as a worker or as a                       |    |   |
|   | manager of the department that controls the project.                                  |    |   |
|   | 2. Show the resulting salaries if every employee working on the 'loT'                 |    |   |
|   | project is given a 10 percent raise.                                                  |    |   |
|   | 3. Find the sum of the salaries of all employees of the 'Accounts'                    |    |   |
|   | department, as well as the maximum salary, the minimum salary, and                    | L3 | 3 |
|   | the average salary in this department                                                 |    |   |
|   | 4. Retrieve the name of each employee who works on all the projects                   |    |   |
|   | controlled by department number 5 (use NOT EXISTS operator).                          |    |   |
|   | 5. For each department that has more than five employees, retrieve                    |    |   |
|   | the department number and the number of its employees who are                         |    |   |
|   | making more than Rs. 6,00,000.                                                        |    |   |
|   | STUDY EXPERIMENT                                                                      |    |   |
|   | For any problem selected, write the ER Diagram, apply ER-mapping                      |    |   |
|   | rules, normalize the relations, and follow the application development                |    |   |
|   | process.                                                                              | L2 | 2 |
|   | Make sure that the application should have five or more                               |    |   |
|   | tables, at least one trigger and one stored procedure, using suitable front end tool. |    |   |

|        | Indicative areas include; health care, education, industry, transport, supply chain etc. |
|--------|------------------------------------------------------------------------------------------|
| Course | Outcomes:                                                                                |
| CO1    | Demonstrate the creation of relational tables using DDL/DML                              |
| CO2    | Design and demonstrate the execution of simple queries retrieve information              |
| CO3    | Demonstrate the execution of complex queries                                             |
| CO4    | Design and implement a front end using modern tools                                      |
| CO5    | Implement, analyze and evaluate the project developed for an application.                |

| Refere | nce Books:                                                                             |
|--------|----------------------------------------------------------------------------------------|
| _      | Silberschatz Korth and Sudharshan, Database System Concepts, 6th Edition, McGraw Hill, |
| I      | 2013.                                                                                  |
|        | Database Principles Fundamentals of Design, Implementation and Management,             |
| 2      | Cengage Learning 2012.                                                                 |

#### **CIE Assessment:**

Regular Lab work :20

Record writing:5

Lab Tests(Minimum 2 tests shall be conducted for 15 marks and average of two will be taken)

Viva 10 marks

#### **SEE Assessment:**

Examinations will be conducted for 100 marks and scaled-down to 50. The weightage shall be,

i. Writeup: 20 marksii. Conduction: 40 marksiii. Analysis of results: 20 marks

iv. Viva: 20

|       |     |     |     |     |     | CO-F | O/PSO | Mapp | ing |      |      |      |      |      |
|-------|-----|-----|-----|-----|-----|------|-------|------|-----|------|------|------|------|------|
| CO/PO | PO1 | PO2 | PO3 | PO4 | PO5 | PO6  | PO7   | PO8  | PO9 | PO10 | PO11 | PO12 | PSO1 | PSO2 |
| CO1   | 3   | 3   | 1   | 3   | 1   | 2    | 1     | -    | 1   | -    | -    | 2    | 2    | -    |
| CO2   | 3   | 3   | 2   | 3   | 2   | 2    | -     | -    | 1   | -    | =    | 2    | 2    | 1    |
| CO3   | 3   | 3   | 2   | 3   | 2   | 1    | -     | -    | 1   | -    | -    | 2    | 1    | -    |
| CO4   | 3   | 3   | 2   | 2   | 2   | 1    | -     | -    | -   | -    | =    | 2    | 1    | 3    |

| CO5 3 3 2 2 1 1 1 1 2 | )5 | 1 1 2 1 | 1 | 1 | 1 | 2 | 2 | 3 | 3 | CO5 |
|-----------------------|----|---------|---|---|---|---|---|---|---|-----|
|-----------------------|----|---------|---|---|---|---|---|---|---|-----|

High-3, Medium-2, Low-1

| Course Title               | COMMUNICATION NETWORK LAB | Semester       | 05      |  |
|----------------------------|---------------------------|----------------|---------|--|
| Course Code                | MVJ20CSL57                | CIE            | 50      |  |
| Total No. of Contact Hours | 30                        | SEE            | 50      |  |
| No. of Contact Hours/week  | 3 (L:T:P::0:2:2)          | Total          | 100     |  |
| Credits                    | 2                         | Exam. Duration | 3 Hours |  |

#### Course objective is to: This course will enable students to

- Learn and use network commands.
- Learn socket programming.
- Implement and analyze various network protocols.
- Learn and use simulation tools.
- Use simulation tools to analyze the performance of various network protocols.

| S No | Experiment Name                                                                                                    | RBT Level | Hours |
|------|----------------------------------------------------------------------------------------------------|-----------|-------|
| 1    | Learn to use commands like tcpdump, netstat, ifconfig, nslookup and traceroute. Capture ping and traceroute PDUs using a network protocol analyzer and examine. | L3        | 3     |
| 2    | Write a program for error detecting code using CRC-CCITT (16- bits).                                                                                            | L3        | 3     |
| 3    | Write a program to find the shortest path between vertices using bellman-ford algorithm.                                                                        | L3        | 3     |
| 4    | Applications using TCP sockets like:  a) Echo client and echo server  b) Chat  c) File Transfer                                                                 | L3        | 3     |
| 5    | Simulation of DNS using UDP sockets.                                                                                                    | L3        | 3     |
| 6    | Write a code for simulating ARP /RARP protocols.                                                                                                    | L3        | 3     |
| 7    | Implementation of Stop and Wait Protocol and Sliding Window Protocol.                                                                                           | L3        | 3     |
| 8    | Write a program for congestion control using leaky bucket algorithm.                                                                                            | L3        | 3     |

| 9  | Simulate the transmission of ping messages/trace route over a         |     |   |
|----|-----------------------------------------------------------------------|-----|---|
|    | network topology consisting of 6 nodes and find the number of         | L3  | 3 |
|    | packets dropped due to congestion.                                    |     |   |
| 10 | Simulate an Ethernet LAN using n nodes and set multiple traffic nodes | L3  | 3 |
|    | and plot congestion window for different source / destination.        | LJ  | 3 |
| 11 | Simulate simple ESS and with transmitting nodes in wireless LAN by    |     |   |
|    | simulation and determine the performance with respect to              | L3  | 3 |
|    | transmission of packets.                                              |     |   |
| 12 | Simulate and study the performance of GSM on NS2/NS3 (Using MAC       | L3  | 3 |
|    | layer) or equivalent environment.                                     | L3  | 3 |
| 13 | Simulate and study the performance of CDMA on NS2/NS3 (Using          | 1.2 | 3 |
|    | stack called Call net) or equivalent environment                      | L3  | 3 |
| 14 | Simulate and study the performance of LTE on NS2/NS3                  | L3  | 3 |

#### Web Link and Video Lectures (Self Learning)

- https://www.youtube.com/watch?v=rurs7cdT5cc
- https://www.youtube.com/watch?v=jQerVWxOGMc
- https://www.youtube.com/watch?v=X-wAtdGS5No
- https://www.youtube.com/watch?v=Db-tV8JJ3ZQ
- https://www.youtube.com/watch?v=Yb7vcX0inbM

#### **Course Outcomes:**

| CO1 | Implement various protocols using TCP and UDP.                                |
|-----|-------------------------------------------------------------------------------|
| CO2 | Compare the performance of different transport layer protocols.               |
| CO3 | Use simulation tools to analyze the performance of various network protocols. |
| CO4 | Analyze various routing algorithms                                            |
| CO5 | Implement error correction codes.                                             |

| Reference Books: |                                                                                          |  |  |  |  |  |  |  |
|------------------|------------------------------------------------------------------------------------------|--|--|--|--|--|--|--|
| 1                | Larry L. Peterson, Bruce S. Davie, Computer Networks: A Systems Approach, Fifth Edition, |  |  |  |  |  |  |  |
| I                | Morgan Kaufmann Publishers Inc., 2012.                                                   |  |  |  |  |  |  |  |
| 2                | William Stallings, Data and Computer Communications, Tenth Edition, Pearson Education,   |  |  |  |  |  |  |  |
| 2                | 2013.                                                                                    |  |  |  |  |  |  |  |

| CIE Assessme  | it:    |
|---------------|--------|
| Regular Lab w | ork:20 |
| Record writin | :5     |

Lab Tests(Minimum 2 tests shall be conducted for 15 marks and average of two will be taken)

Viva 10 marks

#### **SEE Assessment:**

Examinations will be conducted for 100 marks and scaled-down to 50. The weightage shall be,

i. Writeup: 20 marksii. Conduction: 40 marks

iii. Analysis of results: 20 marks

iv. Viva: 20

|       | CO-PO/PSO Mapping |     |     |     |     |     |     |     |     |      |      |      |      |      |
|-------|-------------------|-----|-----|-----|-----|-----|-----|-----|-----|------|------|------|------|------|
| CO/PO | PO1               | PO2 | PO3 | PO4 | PO5 | PO6 | PO7 | PO8 | PO9 | PO10 | PO11 | PO12 | PSO1 | PSO2 |
| CO1   | 3                 | 3   | 3   | 2   | 1   | ı   | ı   | 1   | -   | -    | -    | -    | 1    | 3    |
| CO2   | 3                 | 3   | 2   | 2   | 1   | -   | -   | -   | -   | -    | 1    | -    | -    | -    |
| CO3   | 3                 | 3   | 2   | 2   | 1   | -   | -   | -   | -   | -    | 1    | -    | 3    | -    |
| CO4   | 3                 | 3   | 2   | 2   | 1   | -   | -   | -   | -   | -    | 1    | -    | 3    | -    |
| CO5   | 3                 | 2   | 2   | 2   | 1   | -   | -   | -   | -   | -    | -    | -    | 1    | 3    |

High-3, Medium-2, Low-1

| Course Title               | WEB PROGRAMMING LABORATORY |    | Semester       | 05      |  |
|----------------------------|----------------------------|----|----------------|---------|--|
| Course Code                | MVJ20CSL58                 |    | CIE            | 50      |  |
| Total No. of Contact Hours | 30                         |    | SEE            | 50      |  |
| No. of Contact Hours/week  | 3 (L:T:P::0:2:             | 2) | Total          | 100     |  |
| Credits                    | 2                          |    | Exam. Duration | 3 Hours |  |

**Course objective is to:** This course will enable students to get practical experience in design, develop, implement, analyze and evaluation of

- Web pages and Style sheet creation.
- Client side programming and Java script
- PHP and Database creation.

| S No | Experiment Name                                                         | RBT Level | Hours |
|------|-------------------------------------------------------------------------|-----------|-------|
| 1    | Create a web page with the following.                                   |           |       |
|      | a. Cascading style sheets.                                              |           |       |
|      | b. Embedded style sheets.                                               | L3        | 3     |
|      | c. Inline style sheets.                                                 |           |       |
|      | Use our college information(Department of CSE) for the web pages.       |           |       |
| 2    | Design HTML form for keeping student record and validate it using       | 1.2       | 2     |
|      | script.                                                                 | L3        | 3     |
| 3    | Write an HTML program to design an entry form of student details        | 1.2       | 2     |
|      | send it to store at database server like SQL, Oracle or MS Access.      | L3        | 3     |
| 4    | Write a JavaScript code that displays text "TEXT-GROWING"               |           |       |
|      | increasing font size in the interval of 100ms in RED COLOR, when the $$ |           | _     |
|      | size reaches 50pt it displays "TEXT_SHRINKING" in BLUE color. Then      | L3        | 3     |
|      | font size decreases to 5pt.                                             |           |       |
| 5    | Assume four users user1, user2, user3 and user4 having the passw        |           |       |
|      | pwd1, pwd2, pwd3 and pwd4 respectively. Write a servlet for doing       |           |       |
|      | following. 1.Create a Cookie and add these four user id's and password  | L3        | 3     |
|      | this Cookie. 2. Read the user id and passwords entered in the Login f   |           |       |
|      | and authenticate with the values available in the cookies.              |           |       |
| 6    | Write a JSP which insert the details of the 3 or 4 users who register   | 1.2       | 2     |
|      | the web site by using registration form. Authenticate the user whe      | L3        | 3     |

|        | submits the login form using the user name and password from                                                           |    |   |  |  |  |  |  |  |  |
|--------|----------------------------------------------------------------------------------------------------|----|---|--|--|--|--|--|--|--|
|        | database.                                                                                                    |    |   |  |  |  |  |  |  |  |
| 7      | Validate the form using PHP regular expression. PHP stores a form da to database                                       | L3 | 3 |  |  |  |  |  |  |  |
| 8      | Write a PHP program to display a digital clock which displays the cur time of the server.                              | L3 | 3 |  |  |  |  |  |  |  |
| 9      | Creating simple application to access data base using JDBC Format HTML with CSS.                                       | L3 | 3 |  |  |  |  |  |  |  |
| 10     | Write a Program for manipulating Databases and SQL with real application                                               | L3 | 3 |  |  |  |  |  |  |  |
|        |                                                                                                    |    |   |  |  |  |  |  |  |  |
| Course | Outcomes:                                                                                                    |    |   |  |  |  |  |  |  |  |
| CO1    | Construct Web pages using HTML/XML and style sheets.                                                                   |    |   |  |  |  |  |  |  |  |
| CO2    | Build dynamic web pages with validation using Java Script objects and by applying different event handling mechanisms. |    |   |  |  |  |  |  |  |  |
| CO3    | Develop dynamic web pages using server side scripting.                                                                 |    |   |  |  |  |  |  |  |  |
| CO4    | Use PHP programming to develop web applications                                                                        |    |   |  |  |  |  |  |  |  |
| CO5    | Use JDBC and SQL to develop web applications                                                                           |    |   |  |  |  |  |  |  |  |

| Reference Books: |                                                                                  |  |  |  |  |  |  |  |  |  |  |
|------------------|----------------------------------------------------------------------------------|--|--|--|--|--|--|--|--|--|--|
|                  | Jeffrey C and Jackson, Web Technologies A Computer Science Perspective   Pearson |  |  |  |  |  |  |  |  |  |  |
| 1                | Education, 2011.                                                                 |  |  |  |  |  |  |  |  |  |  |
| 2                | UttamK.Roy, Web Technologies, Oxford University Press, 2011                      |  |  |  |  |  |  |  |  |  |  |

#### **CIE Assessment:**

Regular Lab work :20

Record writing:5

Lab Tests(Minimum 2 tests shall be conducted for 15 marks and average of two will be taken)

Viva 10 marks

#### **SEE Assessment:**

Examinations will be conducted for 100 marks and scaled-down to 50. The weightage shall be,

i. Writeup: 20 marks

ii. Conduction: 40 marks

iii. Analysis of results: 20 marks

iv. Viva: 20

|       | CO-PO/PSO Mapping |     |     |     |     |     |     |     |     |      |      |      |      |      |
|-------|-------------------|-----|-----|-----|-----|-----|-----|-----|-----|------|------|------|------|------|
| CO/PO | PO1               | PO2 | PO3 | PO4 | PO5 | PO6 | PO7 | PO8 | PO9 | PO10 | PO11 | PO12 | PSO1 | PSO2 |
| CO1   | 3                 | 3   | 2   | -   | 3   | 3   | -   | -   | 3   | -    | 3    | 2    | 1    | -    |
| CO2   | 3                 | 3   | 2   | -   | 3   | 3   | -   | -   | 3   | -    | 3    | 2    | 1    | 2    |
| CO3   | 3                 | 3   | 2   | -   | 3   | 3   | -   | -   | 3   | -    | 3    | 2    | 1    | 2    |
| CO4   | 3                 | 3   | 2   | -   | 3   | 3   | -   | -   | 3   | -    | 3    | 2    | 1    | 3    |
| CO5   | 3                 | 3   | 2   | -   | 3   | 3   | -   | -   | 3   | -    | 3    | 2    | 2    | 3    |

High-3, Medium-2, Low-1

| Course Title | ENVIRONMENTAL | Semester | V |
|--------------|---------------|----------|---|
|              | STUDIES       |          |   |

| Course Code                | MVJ20ENV59           | CIE            | 50     |
|----------------------------|----------------------|----------------|--------|
| Total No. of Contact Hours | 20                   | SEE            | 50     |
| No. of Contact Hours/week  | 1 (L: T: P 1 : 0 :0) | Total          | 100    |
| Credits                    | 1                    | Exam. Duration | 3 Hrs. |

#### **Course objective is to:** This course will enable the students to

- Relate to interdisciplinary approach to complex environmental problems using basic tools of the natura and social sciences including geo-systems, biology, chemistry, economics, political science and international processes; Study drinking water quality standards and to illustrate qualitative analysis o water.
- Critically evaluate the science and policy ramifications of diverse energy portfolios on air and water quality, climate, weapons proliferation and societal stability.

Prerequisites: Basic Science

Module-1 L1, L2 4 Hrs

Introduction to environmental studies, Multidisciplinary nature of environmental studies; Scope and

importance; Concept of sustainability and sustainable development.

Ecosystems (Structure and Function): Forest, Desert, Rivers, Ocean

**Biodiversity:** Types, Hot spots; Threats and Conservation of biodiversity, Deforestation.

#### Video link:

https://nptel.ac.in/courses/127/106/127106004/

Module-2 L1,L2 4 Hrs.

Advances in Energy Systems (Merits, Demerits, Global Status and Applications): Hydrogen, Solar, OTEC, Tidal and Wind.

**Natural Resource Management (Concept and case-study):** Disaster Management, Sustainable Mining, Cloud Seeding, and Carbon Trading.

#### Video link:

https://nptel.ac.in/courses/121/106/121106014/

| Module-3 | L1 | 4 Hrs. |
|----------|----|--------|
|          |    |        |

Environmental Pollution (Sources, Impacts, Corrective and Preventive measures, Relevant

Environmental Acts, Case-studies):Surface and Ground Water Pollution; Noise pollution; Soil Pollution and Air Pollution.

Waste Management & Public Health Aspects: Bio-medical Waste; Solid waste; Hazardous waste; E-waste.

#### Video link:

- https://nptel.ac.in/courses/122/106/122106030/
- https://nptel.ac.in/courses/105/103/105103205/
- https://nptel.ac.in/courses/120/108/120108005/
- https://nptel.ac.in/courses/105/105/105105160/

Module-4 L1, 4 Hrs.

**Global Environmental Concerns (Concept, policies, and case**-studies): Global Warming Climate Change; Acid Rain; Ozone Depletion; Fluoride problem in drinking water.

#### Video link:

- https://nptel.ac.in/courses/122/106/122106030/
- https://nptel.ac.in/courses/120108004/
- https://onlinecourses.nptel.ac.in/noc19\_ge23/preview

Module-5 L1,L2 4 Hrs.

Latest Developments in Environmental Pollution Mitigation Tools (Concept and Applications): G.I.S. &

Remote Sensing, Environment Impact Assessment, Environmental Management Systems, ISO 14001.

#### Video link:

- https://nptel.ac.in/courses/105/102/105102015/
- https://nptel.ac.in/courses/120/108/120108004/

Course Outcomes: On completion of the course, students would be able to

| CO1 | Describe the principles of ecology and environmental issues that apply to air, land, and water issues on a global scale.                           |
|-----|----------------------------------------------------------------------------------------------------|
| CO2 | Develop critical thinking and/or observation skills, and apply them to the analysis of a problem or question related to the environment.           |
| CO3 | Demonstrate ecology knowledge of a complex relationship between biotic and Abiotic components.                                                     |
| CO4 | Apply their ecological knowledge to illustrate and graph a problem and describe the realities that managers face when dealing with complex issues. |

| D            | Δf | Δ. | rai | ıce | R  | n    | zc.   |
|--------------|----|----|-----|-----|----|------|-------|
| $\mathbf{r}$ | -1 | -  |     |     | nı | ,,,, | N. N. |

1. Principals of Environmental Science and Engineering, Raman Siva kumar,

|    | Cengage learning, Singapur, 2 <sup>nd</sup> Edition, 2005                             |
|----|---------------------------------------------------------------------------------------|
| 2. | Environmental Science working with the Earth G.Tyler Miller Jr. Thomson Brooks /Cole, |
|    | 11 <sup>th</sup> Edition, 2006                                                        |
| 3. | Textbook of Environmental and Ecology, Pratiba Singh, Anoop Singh & Piyush Malaviya,  |
|    | ACME Learning Pvt. Ltd. New Delhi, 1st Edition.                                       |

#### **CIE Assessment:**

CIE is based on quizzes, tests, assignments/seminars and any other form of evaluation. Generally, there will be: Three Internal Assessment (IA) tests during the semester (30 marks each), the final IA marks to be awarded will be the average of three tests

- Quizzes/mini tests (4 marks)
- Mini Project / Case Studies (8 Marks)
- Activities/Experimentations related to courses (8 Marks)

#### **SEE Assessment:**

- i. Question paper for the SEE consists two parts i.e. Part A and Part B. Part A is compulsory and consists of objective type or short answer type questions of 1 or 2 marks each for total of 20 marks covering the whole syllabus.
- ii. Part B also covers the entire syllabus consisting of five questions having choices and may contain sub-divisions, each carrying 16 marks. Students have to answer five full questions.
- iii. One question must be set from each unit. The duration of examination is 3 hours.

| CO-PO Mapping |     |     |     |     |     |     |     |     |     |      |      |      |
|---------------|-----|-----|-----|-----|-----|-----|-----|-----|-----|------|------|------|
| CO/PO         | PO1 | PO2 | PO3 | PO4 | PO5 | PO6 | PO7 | PO8 | PO9 | PO10 | PO11 | PO12 |
| CO1           | 3   | 3   | 3   | 1   | -   | 2   | 2   | 1   | 1   | -    | 2    | 1    |
| CO2           | 3   | 3   | 2   | 1   | -   | 1   | 2   | -   | 1   | 1    | 2    | 1    |
| CO3           | 3   | 3   | 2   | 1   | -   | 2   | 2   | -   | 1   | 1    | 2    | 1    |
| CO4           | 3   | 3   | 2   | 2   | -   | 2   | 2   | _   | 1   | 1    | 2    | 1    |

High-3, Medium-2, Low-1

| Course Title               | UNIVERSAL HUMAN VALUES II – UNDERSTANDING HARMONY AND ETHICAL HUMAN CONDUCT | Semester       | V      |
|----------------------------|-----------------------------------------------------------------------------|----------------|--------|
| Course Code                | MVJ20UHV510                                                                 | CIE            | 50     |
| Total No. of Contact Hours | 30                                                                          | SEE            | 50     |
| No. of Contact Hours/week  | 2(L:T:P :: 2:0:0)                                                           | Total          | 100    |
| Credits                    | 2                                                                           | Exam. Duration | 3 Hrs. |

#### Course objective is to: This course will enable the students to

- Appreciate the essential complementarily between 'VALUES' and 'SKILLS' to ensure sustained happiness and prosperity which are the core aspirations of all human beings.
- Facilitate the development of a Holistic perspective among students towards life and profession
  as well as towards happiness and prosperity based on a correct understanding of the Human
  reality and the rest of existence. Such a holistic perspective forms the basis of Universal Human
  Values and movement towards value—based living in a natural way.
- Highlight plausible implications of such a Holistic understanding in terms of ethical human conduct, trustful and mutually fulfilling human behavior and mutually enriching interaction with Nature.

**Prerequisites:** *Universal Human Values I* 

| Module-1 | L1,L2 | 6 Hrs |
|----------|-------|-------|
|          |       | İ     |

Review on Right Understanding, Relationship and Physical Facility (Holistic Development and the Role of Education), Self-exploration as the Process for Value Education, Happiness and Prosperity Current Scenario,

**Value Education:** Understanding Value Education, Continuous Happiness and Prosperity the Basic Human Aspirations, , Method to Fulfill the Basic Human Aspirations,

**Practical Sessions:** Sharing about Oneself (Tutorial 1), Exploring Human Consciousness (Tutorial 2), Exploring Natural Acceptance (Tutorial 3)

#### Video link:

- https://www.youtube.com/watch?v=85XCw8SU084
- https://www.youtube.com/watch?v=E1STJoXCXUU&list=PLWDeKF97v9SP\_Kt6jqzA3p Z3yA7g\_OAQz
- https://www.youtube.com/channel/UCQxWr5QB\_eZUnwxSwxXEkQw

| Module-2 | L1,L2 | 6 Hrs |
|----------|-------|-------|
|          |       |       |

Review on Understanding Human being as the Co-existence of the Self and the Body, The Body as an Instrument of the Self, Harmony of the Self with the Body.

Harmony in the Human Being: Distinguishing between the Needs of the Self and the Body, Understanding Harmony in the Self, Programme to ensure self-regulation and Health.

**Practical Sessions:** Exploring the difference of Needs of Self and Body (Tutorial 4), Exploring Sources of Imagination in the Self (Tutorial 5), Exploring Harmony of Self with the Body (Tutorial 6).

#### Video link:

- https://www.youtube.com/watch?v=GpuZo495F24
- https://www.youtube.com/channel/UCQxWr5QB\_eZUnwxSwxXEkQw

| Module-3 | L1,L2 | 6 Hrs |
|----------|-------|-------|
|          |       |       |

Review on Harmony in the Family the Basic Unit of Human Interaction, Other Feelings, Justice in Human-to-Human Relationship, Understanding Harmony in the Society.

**Harmony in the Family and Society:** Trust' the Foundational Value in Relationship, 'Respect' as the Right Evaluation, Vision for the Universal Human Order,

**Practical Sessions:** Exploring the Feeling of Trust (Tutorial 7), Exploring the Feeling of Respect (Tutorial 8), Exploring Systems to fulfill Human Goal (Tutorial 9).

#### Video link:

- https://www.youtube.com/watch?v=F2KVW4WNnS8
- https://www.youtube.com/channel/UCQxWr5QB\_eZUnwxSwxXEkQw

**Harmony in the Nature/Existence:** Understanding Harmony in the Nature, Interconnectedness, self-regulation and Mutual Fulfillment among the Four Orders of Nature, Realizing Existence as Co-existence at All Levels, The Holistic Perception of Harmony in Existence.

**Practical Sessions:** Exploring the Four Orders of Nature (Tutorial 10), Exploring Co–existence in Existence (Tutorial 11).

#### Video link:

- https://www.youtube.com/watch?v=1HR-QB2mCF0
- https://www.youtube.com/watch?v=IfN8q0xUSpw
- https://www.youtube.com/channel/UCQxWr5QB\_eZUnwxSwxXEkQw

| Module-5 | L1,L2 | 6 Hrs |
|----------|-------|-------|
|----------|-------|-------|

Review on Natural Acceptance of Human Values, Basis for Humanistic Education, Humanistic Constitution and Universal Human Order, Holistic Technologies, Production Systems and Management Models-Typical Case Studies.

**Implications of the Holistic Understanding a Look at Professional Ethics:** Definitiveness of (Ethical) Human Conduct, Competence in Professional Ethics, Strategies for Transition towards Valuebased Life and Profession

**Practical Sessions:** Exploring Ethical Human Conduct (Tutorial 12), Exploring Humanistic Models in Education (Tutorial 13), Exploring Steps of Transition towards Universal Human Order (Tutorial 14).

#### Video link:

- https://www.youtube.com/watch?v=BikdYub6RY0
- https://www.youtube.com/channel/UCQxWr5QB\_eZUnwxSwxXEkQw

| Course | Course Outcomes: On completion of the course, students would be able to                           |  |  |  |  |  |  |  |
|--------|---------------------------------------------------------------------------------------------------|--|--|--|--|--|--|--|
| CO1    | Explore themselves, get comfortable with each other and with the teacher                          |  |  |  |  |  |  |  |
| CO2    | Enlist their desires and the desires are not vague.                                               |  |  |  |  |  |  |  |
| CO3    | Restate that the natural acceptance (intention) is always for living in harmony, only             |  |  |  |  |  |  |  |
|        | competence is lacking                                                                             |  |  |  |  |  |  |  |
| CO4    | Differentiate between the characteristics and activities of different orders and study the mutual |  |  |  |  |  |  |  |
|        | fulfillment among them                                                                            |  |  |  |  |  |  |  |
| CO5    | Present sustainable solutions to the problems in society and nature                               |  |  |  |  |  |  |  |

| Text B | ooks:                                                                                                    |
|--------|----------------------------------------------------------------------------------------------------|
| 1.     | AICTE SIP UHV-I Teaching Material, https://fdp-si.aicte india.org/ AicteSipUHV _download.php                                                                                                   |
| 2.     | A Foundation Course in Human Values and Professional Ethics, R R Gaur, R Asthana, G P Bagaria, 2nd Revised Edition, Excel Books, New Delhi, 2019. ISBN 978-93-87034-47-1                       |
| 3.     | Teachers' Manual for A Foundation Course in Human Values and Professional Ethics, R R Gaur, R Asthana, G P Bagaria, 2nd Revised Edition, Excel Books, New Delhi, 2019. ISBN 978-93- 87034-53-2 |
| Refere | nce Books:                                                                                                    |
| 1.     | Human Values and Professional Ethics by R R Gaur, R Sangal, G P Bagaria, Excel Books, New Delhi, 2010                                                                                          |
| 2.     | Jeevan Vidya: Ek Parichaya, A Nagaraj, Jeevan Vidya Prakashan, Amarkantak, 1999.                                                                                                    |
| 3.     | Human Values, A.N. Tripathi, New Age Intl. Publishers, New Delhi, 2004.                                                                                                    |
| 4.     | The Story of Stuff (Book).                                                                                                    |
| 5.     | The Story of My Experiments with Truth – by Mohandas Karamchand Gandhi                                                                                                    |

#### **Scheme of Evaluation:**

| Details                                                     | Marks   |    |
|-------------------------------------------------------------|---------|----|
| Assessment by Faculty mentor (Class Room Evaluation)        |         | 10 |
| Self-Assessment + Assessment by peers                       | CIE(50) | 20 |
| Activities / Experimentations related to courses/Assignment |         | 10 |

| Mini Projects / Case Studies |          | 10  |
|------------------------------|----------|-----|
| Semester End Examination     | SEE (50) | 50  |
|                              | Total    | 100 |

| CO-PO/PSO Mapping |     |     |     |     |     |     |     |     |     |      |      |      |      |      |
|-------------------|-----|-----|-----|-----|-----|-----|-----|-----|-----|------|------|------|------|------|
| CO/PO             | PO1 | PO2 | PO3 | PO4 | PO5 | PO6 | PO7 | PO8 | PO9 | PO10 | PO11 | PO12 | PSO1 | PSO2 |
| CO1               | -   | 1   | -   | -   | -   | 2   | 2   | 3   | 2   | 1    | 2    | 1    | 1    | -    |
| CO2               | -   | 1   | -   | -   | -   | 2   | 2   | 3   | 2   | 1    | 2    | 1    | 1    | 2    |
| CO3               | -   | 1   | -   | -   | -   | 2   | 2   | 3   | 2   | 1    | 2    | 1    | 1    | 2    |
| CO4               | =.  | 1   | -   | =   | =.  | 2   | 2   | 3   | 2   | 1    | 2    | 1    | 1    | 3    |
| CO5               | =.  | 1   | -   | -   | -   | 2   | 2   | 3   | 2   | 1    | 2    | 1    | 2    | 3    |